# **Communicating with satellites using Starcoder**

**A lightweight gRPC server for managing GNU Radio flowgraphs**

Reiichiro Nakano, Software Engineer at Infostellar

#### **Overview**

- Motivation behind Starcoder
- Starcoder
	- RPCs, gRPC and protocol buffers
	- Architecture
	- Key features
- Examples
	- Doppler shift correction
	- IQ Data streaming
	- AX.25 Transceiving
- Current state and Future work

#### **StellarStation**

- Worldwide satellite antenna sharing platform
- Currently focused on commercial UHF and S-band
- Also tracks amateur satellites - StellarStation Amateur

## **StellarStation Amateur** Built on the StellarStation platform, StellarStation Amateur provides free LEOP support for -amoteur UHF band satellites. Use StellarStation Amateur to access invaluable telemetry data and schedule passes using our worldwide antenna network during a critical phase of lounch.

#### **Stellarstation**

● A single groundstation must communicate with multiple satellites per day - all with different protocols!

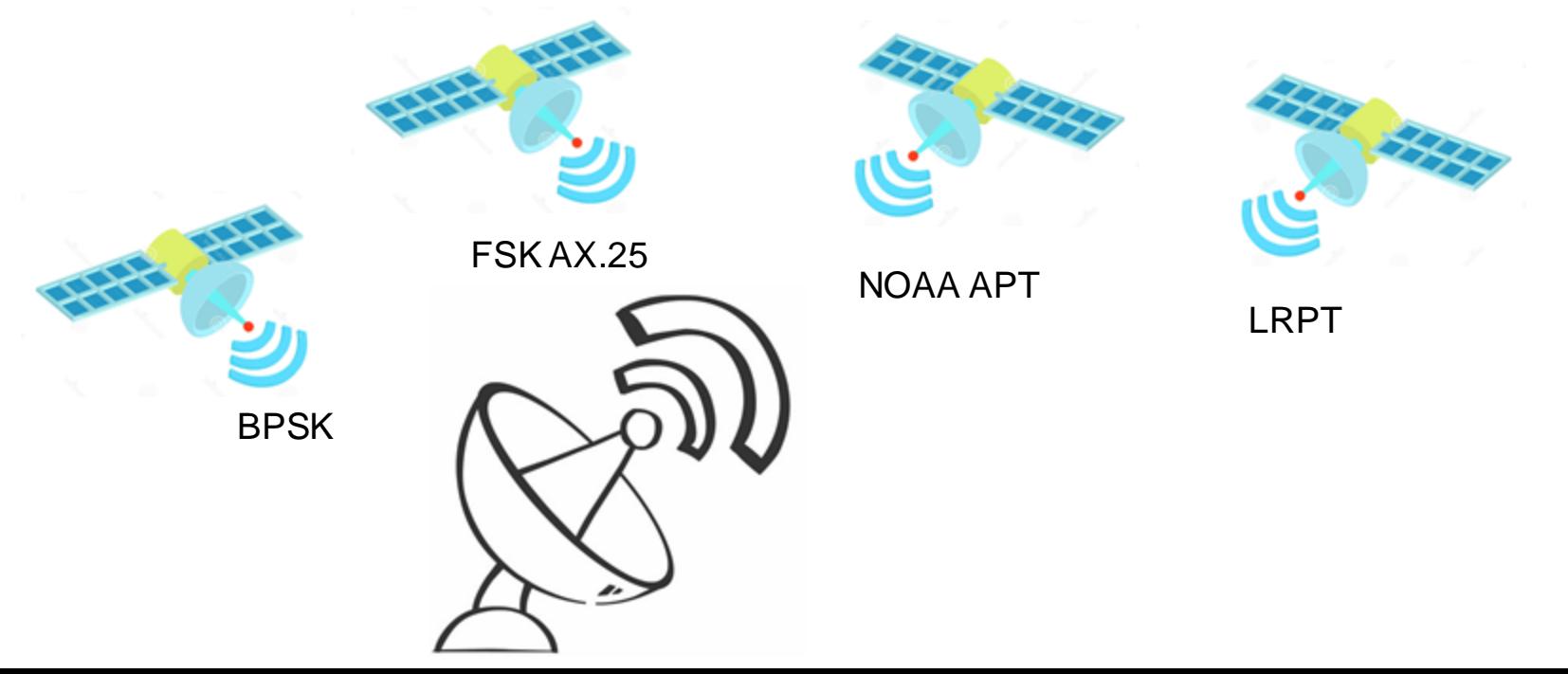

#### **Motivation behind Starcoder**

- Our ground station software (written in Go) did all the work: from managing satellite passes, moving the rotator, communicating with the cloud, and digital signal processing.
	- Got only as far as writing realtime decimation and FIR filtering in Go
- Eventually, we realized we *had* to use GNURadio.
- **How do we easily and programmatically start and stop multiple GNURadio flowgraphs and interact with them?**
	- Interacting primarily means: sending commands to the flowgraph, and getting packets from the flowgraph.

#### **Remote Procedural Calls (RPC)**

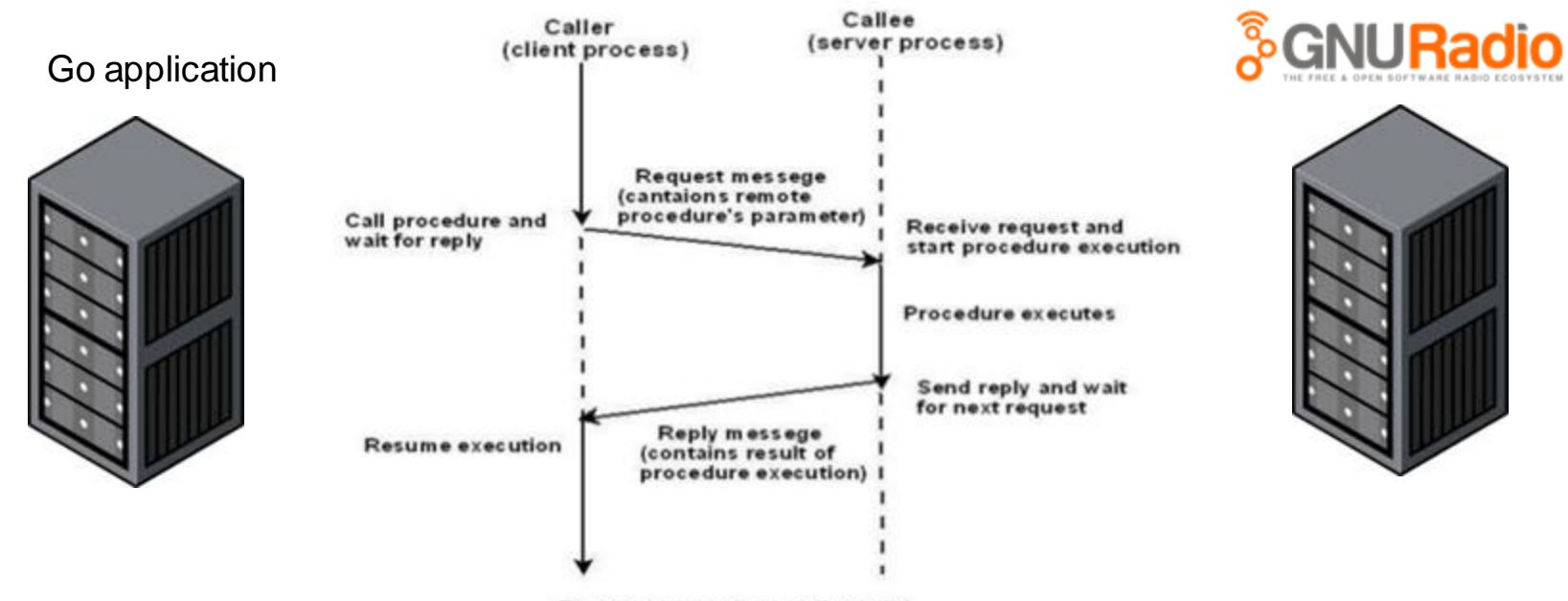

Remote procedure call model

#### **Alternatives explored**

- One solution we looked into was the built-in ControlPort and ZMQ blocks.
	- Does not solve our problem of starting and stopping multiple flowgraphs: still needed to call command line from within our program.
	- Did not want to manage multiple Thrift and ZMQ connections.
	- PMTs passed from ZMQ Sinks are serialized using GNURadio's arbitrary serialization format. Calling language would need to know how to deserialize it.

#### **Starcoder**

● **A lightweight gRPC server for managing GNU Radio flowgraphs in production**

● **gRPC high performance, open-source universal RPC framework**

Define the RPC service, its available procedures, and their corresponding inputs and outputs in the protocol buffer format.

● Protocol buffers are "Google's language-neutral, platformneutral, extensible mechanism for serializing structured data – think XML, but smaller, faster, and simpler."

#### (greeter.proto)

```
// The greeting service definition.
service Greeter {
 // Sends a greeting
  rpc SayHello (HelloRequest) returns (HelloReply) {}
 // Sends another greeting
  rpc SayHelloAgain (HelloRequest) returns (HelloReply) {}
// The request message containing the user's name.
message HelloRequest {
  string name = 1:
// The response message containing the greetings
message HelloReply {
  string message = 1;
```
Compile into your language of choice (currently supports 10 languages)

```
// The greeting service definition.
service Greeter {
  // Sends a greeting
  rpc SayHello (HelloRequest) returns (HelloReply) {}
  // Sends another greeting
  rpc SayHelloAgain (HelloRequest) returns (HelloReply) {}
// The request message containing the user's name.
message HelloRequest {
  string name = 1;
// The response message containing the greetings
message HelloReply {
  string message = 1;
```
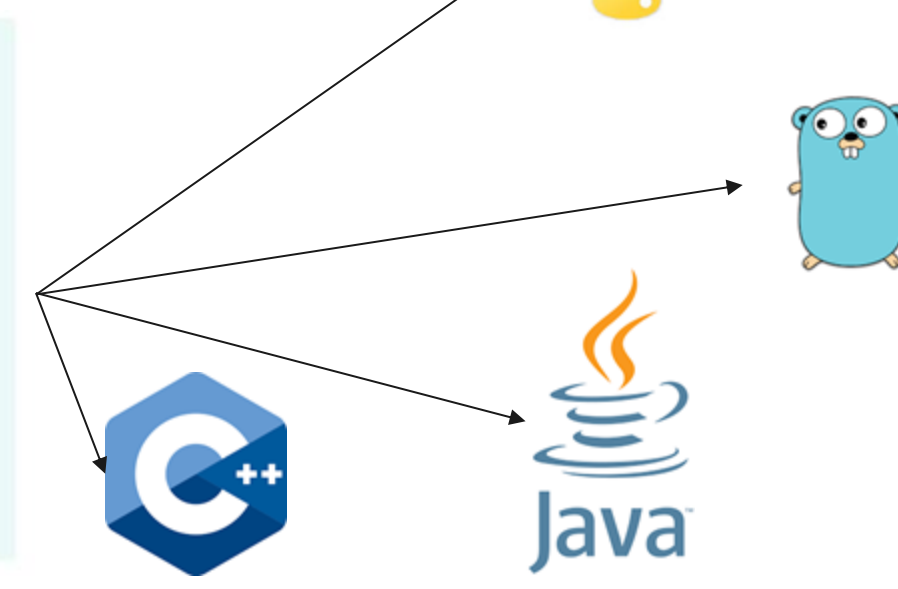

Clients can now call gRPC functions in the language of their choice

```
// The greeting service definition.
service Greeter {
 // Sends a greeting
  rpc SayHello (HelloRequest) returns (HelloReply) {}
 // Sends another greeting
  rpc SayHelloAgain (HelloRequest) returns (HelloReply) {}
// The request message containing the user's name.
message HelloRequest {
  string name = 1;
// The response message containing the greetings
message HelloReply {
  string message = 1;
```
Python client:

**import** grpc\_library

response = grpc\_library.SayHello(grpc\_library.HelloRequest(name="user")) **print**(response) # grpc\_library.HelloReply{"message": "Hello user"}

gRPC natively supports bidirectional streaming

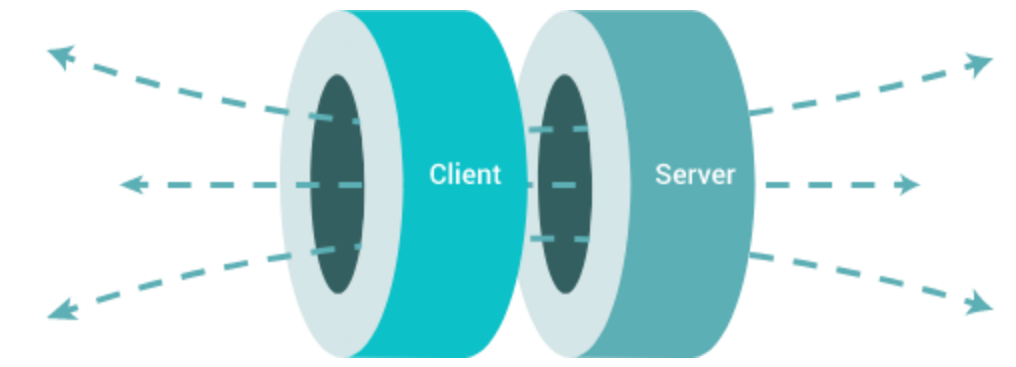

rpc BidiHello(stream HelloRequest) returns (stream HelloResponse){ ł

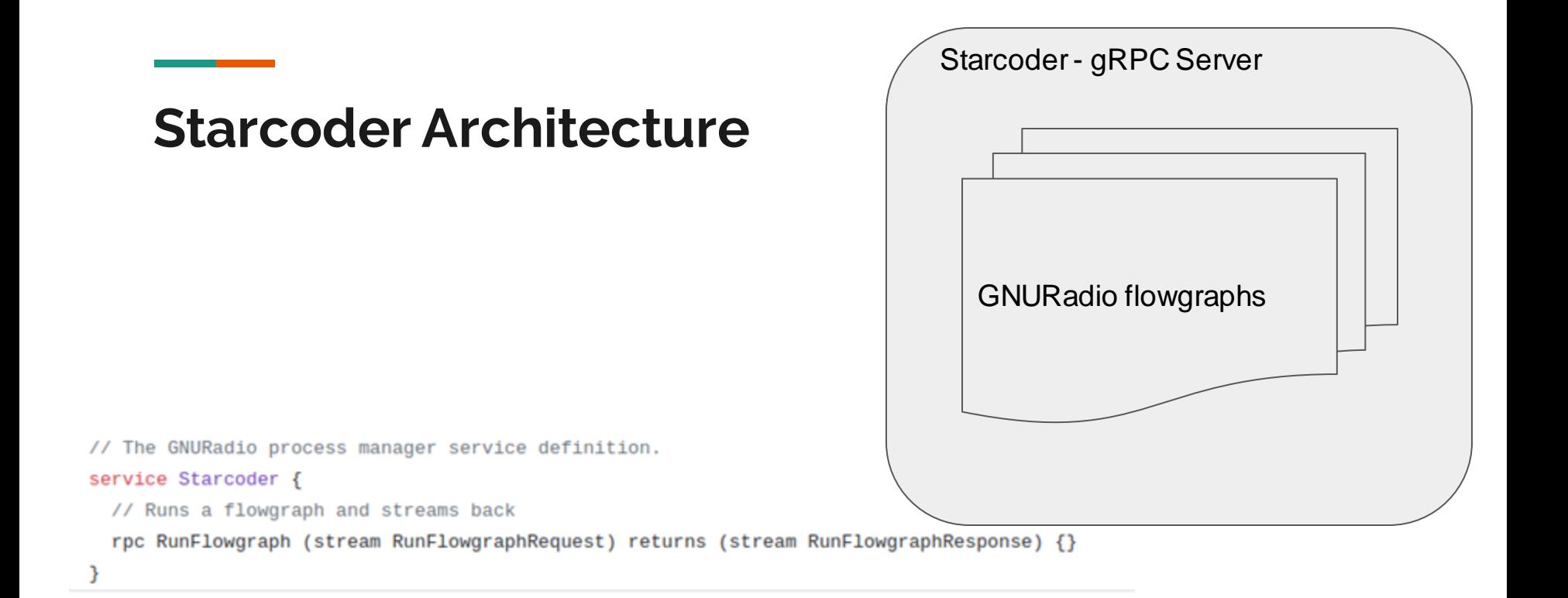

#### **Starcoder Architecture**

**First RunFlowgraphRequest:** 

- **Contains name of flowgraph to run**
- **Contains initialization parameters**

Client Program

**All Succeeding RunFlowgraphRequest:** - **PMT messages directly to flowgraph**

#### **RunFlowgraphResponse:**

- **PMT messages directly from flowgraph**

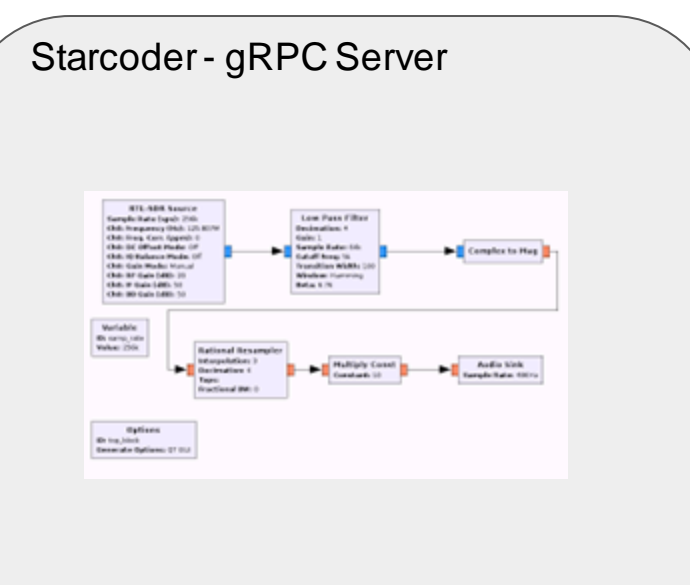

#### **Starcoder Architecture**

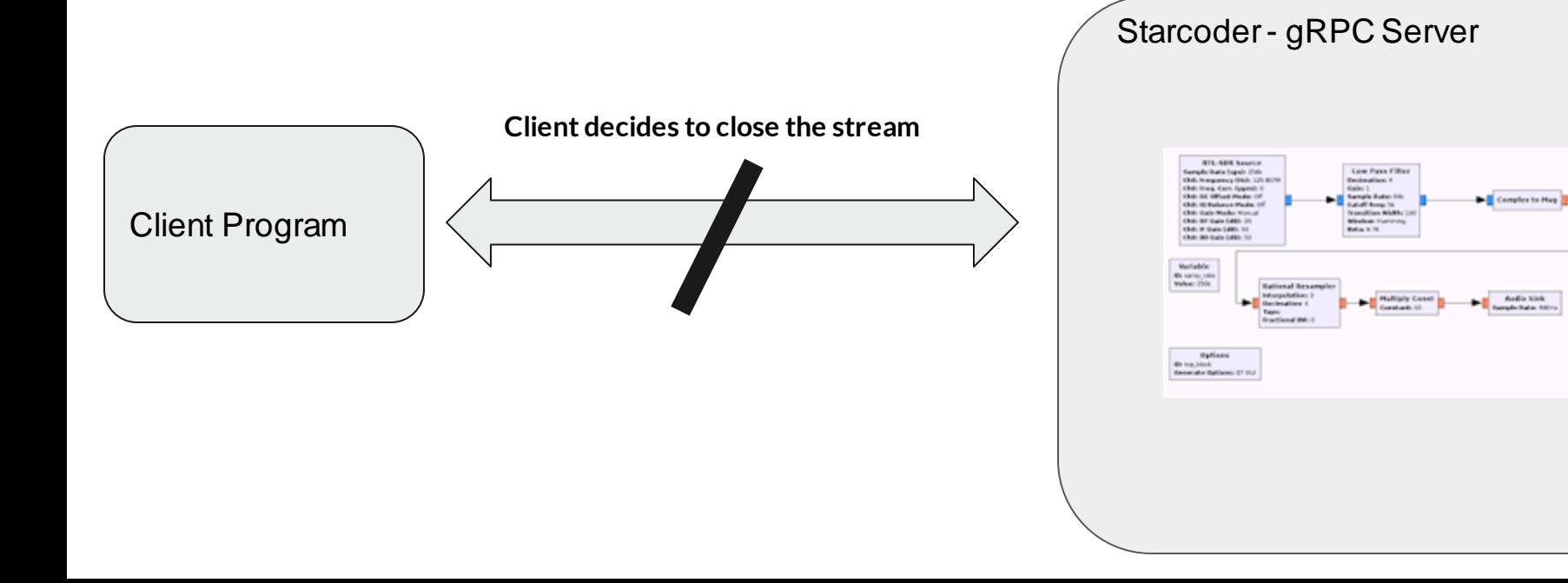

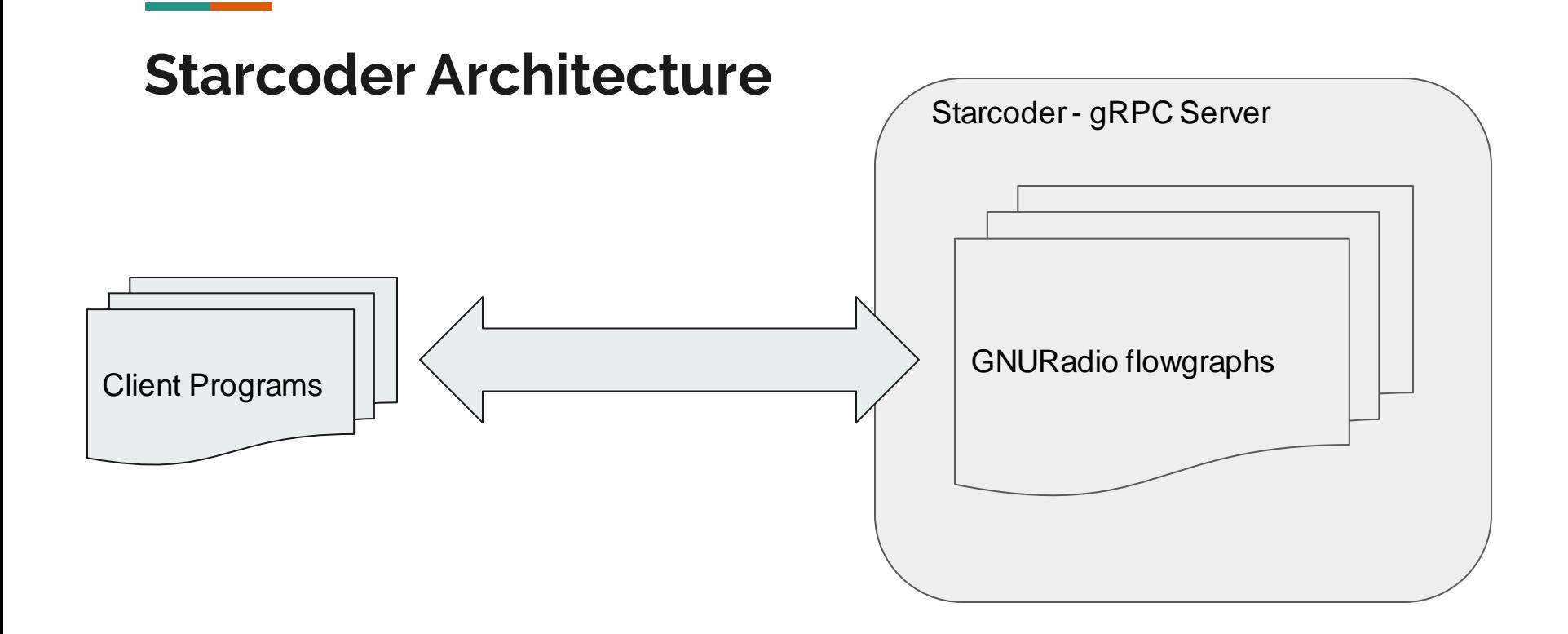

#### **gr-starcoder**

- Enqueue Message Sink Block
- Starcoder Command Source Block

#### **Enqueue Message Sink block**

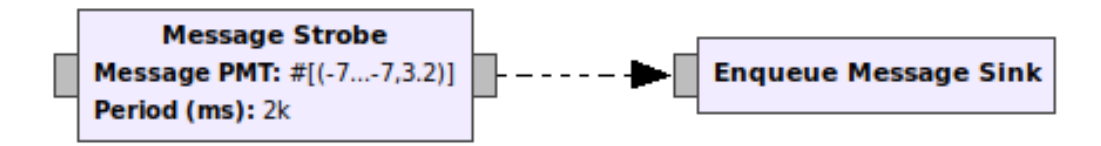

#### **Starcoder Command Source block**

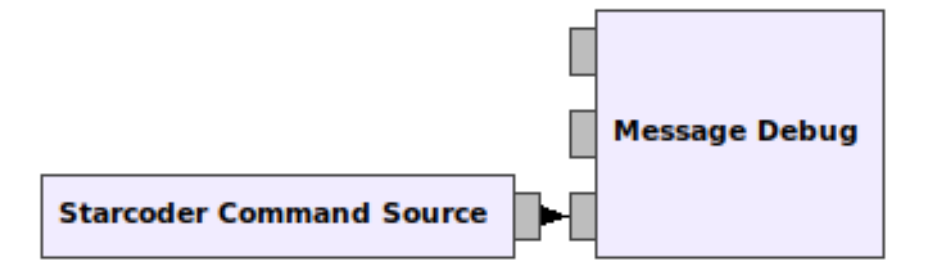

#### **PMTs as Protocol buffers**

- Communication with flowgraphs and Starcoder clients happen through PMTs.
- GNURadio's asynchronous messages are PMTs, but other languages don't know what PMTs are!
- Protocol buffers can be compiled to any language they support
- **Starcoder contains a one-to-one mapping between PMTs and protocol buffers!**
	- Conversion is done in C++ (see proto\_to\_pmt.cc and pmt\_to\_proto.cc)

// A GNURadio PMT (Polymorphic Message Type) message BlockMessage { oneof message\_oneof { bool boolean value =  $1$ ; string symbol value =  $2$ ;  $int64$  integer value = 3; double double value =  $4$ ; Complex complex value =  $5$ ; Pair pair\_value =  $6$ ; List list\_value =  $7;$ UniformVector uniform\_vector\_value =  $9$ ; Dict dict value =  $10$ : bytes blob\_value =  $11$ ;  $\mathcal{P}$ 

#### **Starcoder "hooks" into the flowgraph**

- Starcoder server is written in Go
- Flowgraphs are compiled to Python
- Instead of calling a bash process, we "embed" the Python interpreter in Go (CPython)
	- Can call Python functions and instantiate Python classes.
- Go -> C (CPython interpreter via C-API) -> Python (Flowgraph level) -> C++ (GR scheduler level)
- Can call flowgraph methods start(), stop(), and wait() from Go
- Lets Starcoder hook in directly to the Starcoder command source and message sink blocks.
	- We register/receive a C queue to/from the block (register\_starcoder\_queue(), get\_starcoder\_queue\_ptr())
	- The sink sends up messages received by the block -Starcoder waits on these queues to send them back out through gRPC
	- Starcoder sends commands to the C queues of the command source blocks The block waits on this queue to propagate messages to downstream blocks.

#### **Starcoder key features and design decisions**

- Fully manages the lifecycle of flowgraphs compilation, executing, and stopping
- Uses gRPC as the RPC framework
- All interaction with a flowgraph is done through a single bidirectional streaming gRPC connection
- PMTs are converted to a well-defined language-neutral protocol buffer format
- Written in Go

#### **Examples - Doppler shift correction**

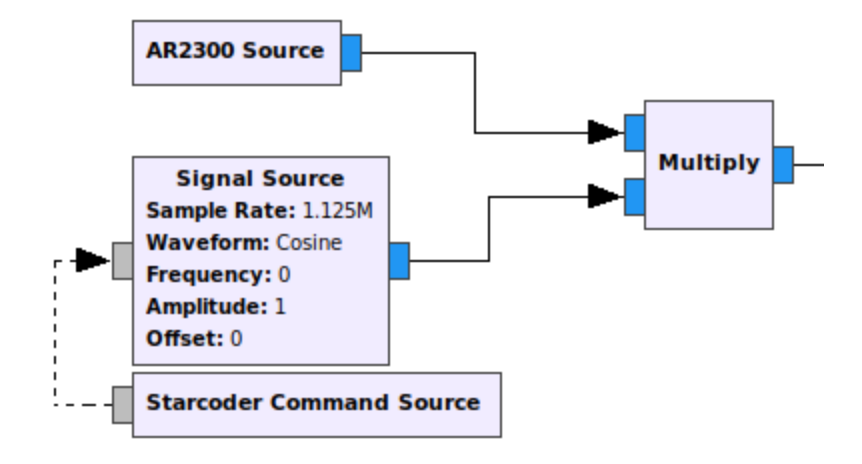

#### **Examples - Streaming back complex I/Q data**

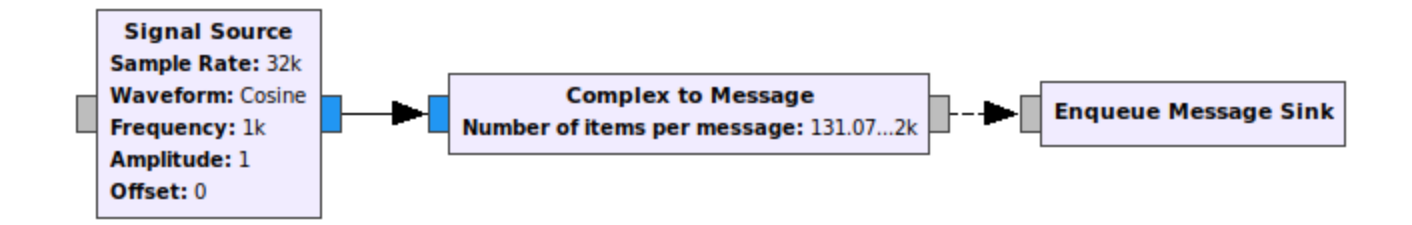

#### **Examples - AX.25 Transceiving**

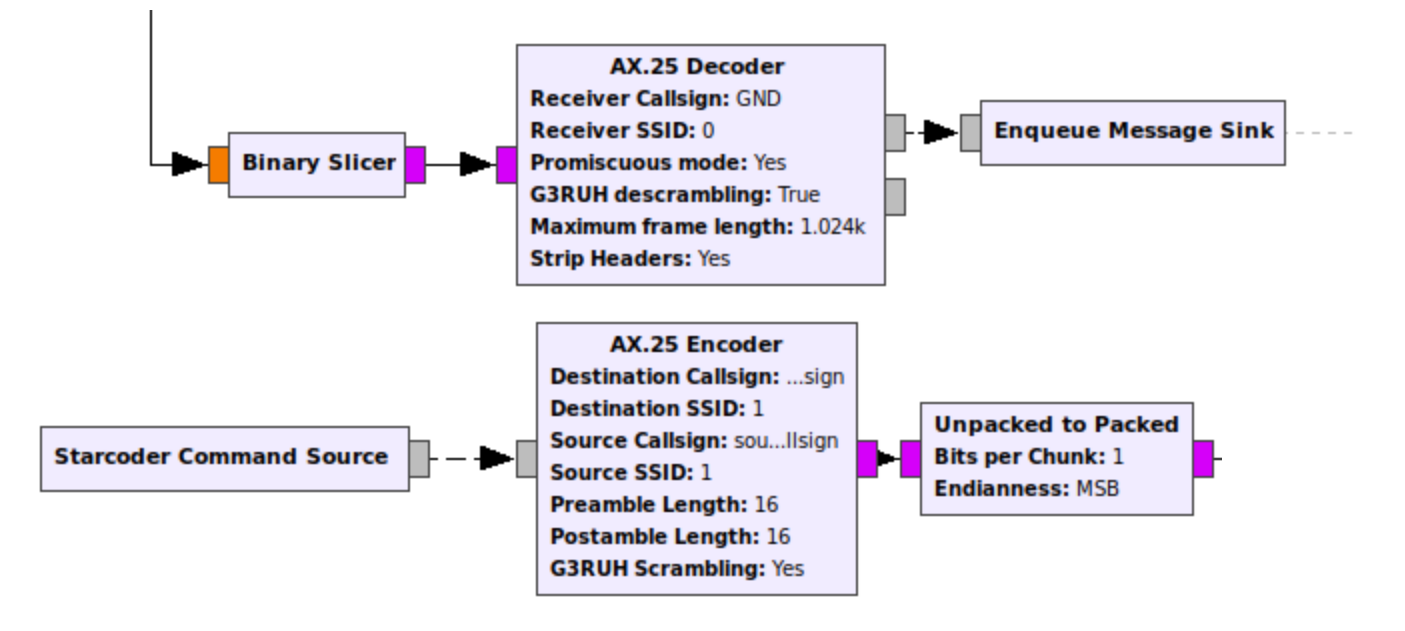

#### **Room for Improvement**

- Non-existent documentation
	- If you're interested in using Starcoder *right now*, please contact us!
- Only supports PMTs.
	- To send back streaming data, we need to package them as PMTs.
- All flowgraphs run in the same process.
	- $\circ$  A malfunctioning flowgraph or buggy blocks can potentially mess with other running flowgraphs.
	- Solution: Run each flowgraph as a separate process so we can kill them when necessary.
- Flowgraphs only run while the stream is alive.
	- Optimized for Infostellar's use-case: multiple short-running flowgraphs
- Very interested in tighter integration with GNURadio.

### **Thank you for listening!**

Contact me: [reiichiro@istellar.jp](mailto:reiichiro@istellar.jp)

Github repository: <https://github.com/infostellarinc/starcoder>